## **PROGRESSING TO ARRAYLISTS**

### (Part 1)

In class, we've seen how to make a ball bounce on the screen.

If you recall, from the Bounce.java program, the ball had certain properties that we stored in variables.

| int ballx = 200;              | // x-position of ball            |
|-------------------------------|----------------------------------|
| int bally = 100;              | <pre>// y-position of ball</pre> |
| int size = 20;                | // size of ball                  |
| int xspeed = 3;               | <pre>// x-speed of ball</pre>    |
| int yspeed = 2;               | <pre>// y-yspeed of ball</pre>   |
| Color ballColour = Color.RED; | // colour of ball                |

All numbers above are in pixels.

#### Note:

I sometimes call the speeds, **speedx** and **speedy** (I'm not consistent). Most often though, I use **vx** and **vy** because that's shortest and still make sense (if you remember that v=velocity)

We didn't really have a colour variable for our ball. We just chose a colour in the drawGraphics() method. But if we want to make balls that have different colours, then colour must be a property of the ball.

We need to have 6 variables to describe one ball. If we wanted another ball, we'd need another 6 variables. A third ball would mean that we'd have 3x6 = 18 ball variables.

This is pretty much impossible to work with. What do we do?

We make a <u>Ball object</u>. In this object we put all of the ball properties that we want. (We can also put methods to make the ball do things, but that's for later.)

```
class Ball {
    int x;    // renamed from ballx
    int y;
    int size = 20;    // default size of ball
    int xspeed = 3;    // default x-speed of ball
    int yspeed = 2;    // default y-yspeed of ball
    Color clr = Color.RED; // default colour of ball
}
```

So now we just have 1 variable:

Ball **b1** = new Ball();

And we can access all of the variables inside the ball by saying

```
b1.x = 250;
gc.setColor(b1.clr); //use the ball colour
```

We can set all of the ball variables like this.

If we have two balls

Ball **b2** = new Ball();

## then we can do the same thing, using the variables inside b2:

b2.x = 125; b2.y = 456; b2.x += b2.speed;

# BUT there's an easier way: set the variables WHEN you make the ball.

Our ball class is the same, but we add something called a **CONSTRUCTOR**. It looks like a method, but doesn't have void in front of it, and it is the same name as the class.

```
class Ball {
      //ball variables
       int x, y;
       int size = 20:
       int xspeed = 3;
       int yspeed = 2;
       Color clr = Color.RED;
       //constructor plus local variables used in constructor
       Ball(int x, int y, int size, int vx, int vy, int colour) {
              this.x = x;
              this.y = \mathbf{v};
                                                  If the local variable in the constructor is
              this.size = size:
                                                  the same as the Ball variable, then you
              xspeed = vx;
                                                  need to put "this" in front of the Ball
                                                  variable.
              yspeed = vy;
                                                  Do some research to find out why this is.
              clr = colour;
       }
}
```

When we make the ball, we send in the values of the variables that we want it to be created with. Here, have a look:

```
Ball b1 = new Ball(100, 400, 30, 3, 3, Color.BLUE);
```

```
gc.drawOval(b1.x, b1.y, b1.size, b1.size);
```

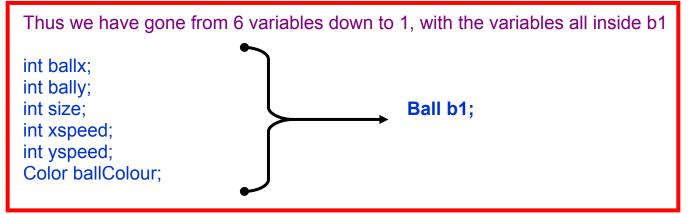

<continued in next document>